Nook Color Factory Reset Not [Working](http://doc.inmanuals.com/get.php?q=Nook Color Factory Reset Not Working) >[>>>CLICK](http://doc.inmanuals.com/get.php?q=Nook Color Factory Reset Not Working) HERE<<<

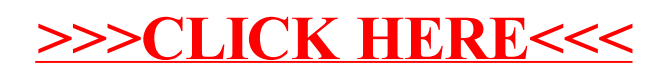